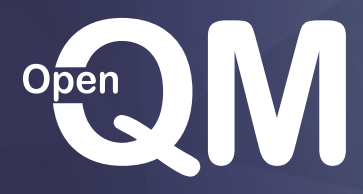

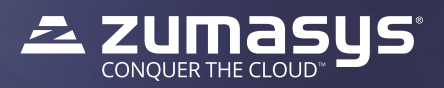

# **Using OpenQM with Python**

# **Overview**

The history of the Python language goes back about 30 years but it has become more widely used since the release of version 3. Python shares many concepts with those familiar to QMBasic developers. It supports both the structured programming and object oriented programming paradigms, loads modules dynamically at run time and uses type variant variables.

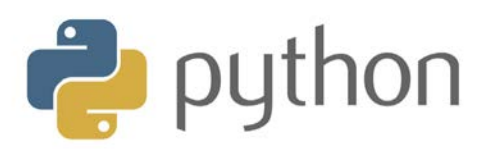

Developers now have the ability to access the QM database from a Python program, including the ability to run QMBasic programs, execute commands and read/write files. There is full support for locking, transactions, select lists, alternate key indices, instantiation and execution of QM object oriented programs and use of QM's connection pooling system.

Rather than executing the QM functions in the same process as the Python program, the QM implementation is based on the QMClient API. This has the important advantage that the two processes run with totally isolated memory images to ensure that an error in the Python program cannot corrupt internal data belonging to QM which could otherwise cause QM processes, perhaps even those unrelated to the Python activity, to fail in a manner that might be difficult to track down.

QMClient also allows the choice of running both processes on the local system or using a network connection to a remote QM server. A Python program can work with multiple simultaneous QM connections, including the ability for the Python process to be multi-threaded.

Use of the QMClient API also means that the developer can use the Extended Character Set (ECS) version of QM to access files that may be a mixture of 8-bit and Unicode data.

The simple example Python program below connects to the PY account on the local QM system, opens the ORDERS file, builds a select list of orders and then, for each order, prints the order number, customer number and order date.

```
if qm.ConnectLocal("py"):
   fno = qm.Open("ORDERS")
   qm.Select(fno,1)
   while True:
          id = qm.ReadNext(1)
          if id == "": break
         rec, err = qm.Read(fno, id)
         date = qm.Extract(rec, 1, 0, 0)
          cust = qm.Extract(rec, 2, 0, 0)
          print(id, cust, qm.OConv(date, "D2DMYL[,A3]"))
   qm.Disconnect()
else:
   print("Failed to connect.",QMError())
```
### **Questions?**

**Contact our sales team at openqm@zumasys.com or visit www.openqm-zumasys.com**

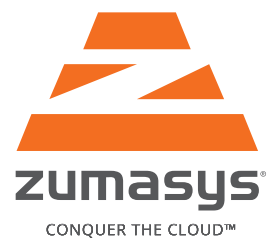

# **About Zumasys**

Zumasys helps companies of every size transition their infrastructure and applications to the cloud. With Zumasys cloud services, customers can easily access the latest software and hardware technologies over the Web, allowing them to focus on growing their core business instead of managing their IT infrastructures. Zumasys delivers personalized service, integrated disaster recovery and the confidence companies need to outsource the hosting of all their applications, including legacy MultiValue systems.

### **IRVINE HEADQUARTERS**

9245 Research Drive Irvine, CA 92618 866-ZUMASYS (986-2797) | phone 866-ZUMASYS x328 | phone 949-334-0287 | local 949-334-0288 | fax

#### **LAS VEGAS OFFICE**

6405 South Tenaya Way, Suite 110 Hamilton House Las Vegas, NV 89113 702-333-2194 | local 949-334-0288 | fax

For a complete list of locations, visit www.zumasys.com/contact

## www.zumasys.com

© 2016 Zumasys, Inc. All Rights Reserved. DS-041516

# **UK HEADQUARTERS**

111 Marlowes Hemel Hempstead Herts HP1 1BB United Kingdom 0808 189 3266| phone 020 3514 8368 | local

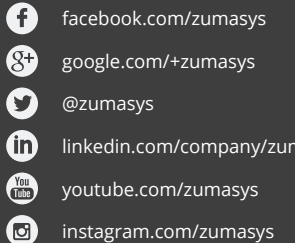

hasys

All product and service marks contained herein that are not Zumasys, Inc. proprietary marks are the trademarks of their respective owners.